## Title of your talk

Author list with full names, feel free to add affiliation logos

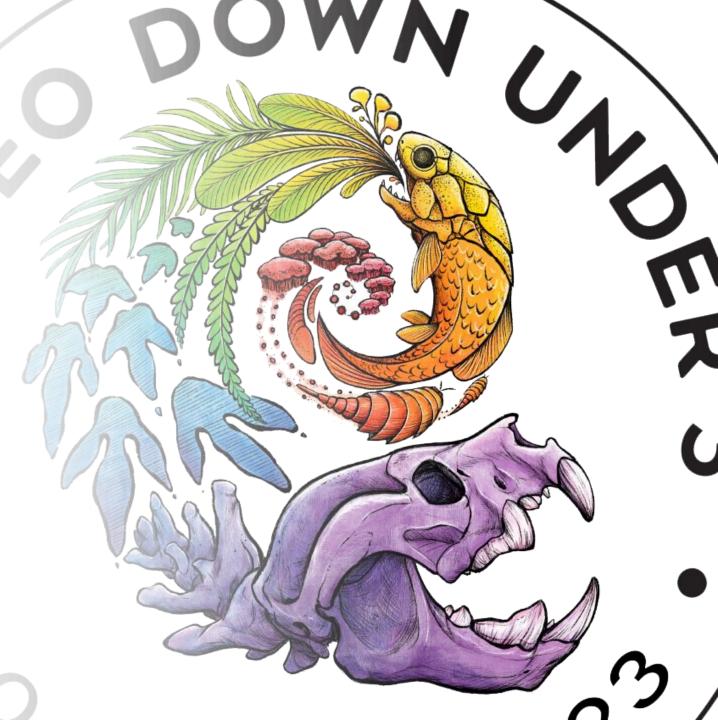

### Give every slide a unique title

- Sans serif fonts are preferred
- Don't use more than two font styles in a presentation
- Minimum text size should be 20pt
- Overlap of your speech and slide text is great, but don't read from your slides – explain them so that someone who is visually impaired doesn't miss out

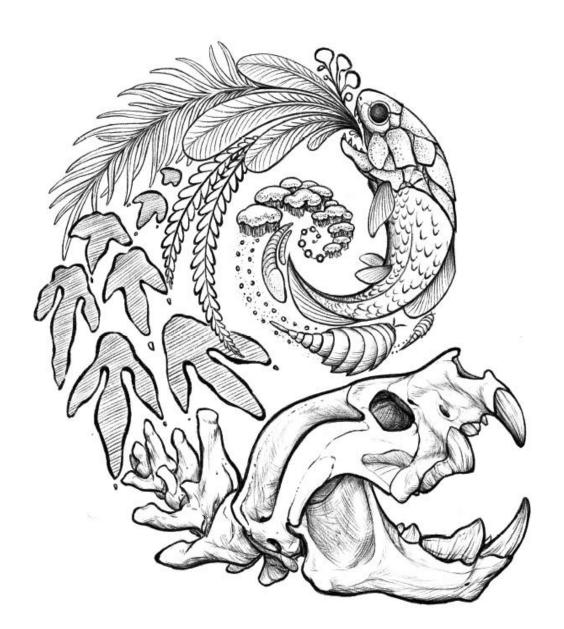

# Avoid displaying text over an image

THE STUFF OF NIGHTMARES?

290 MYA

If you'd like to use a background image or pattern – make it >90% transparent

THE PERMIAN

Crop your images to make it easier for viewers to focus on your subject

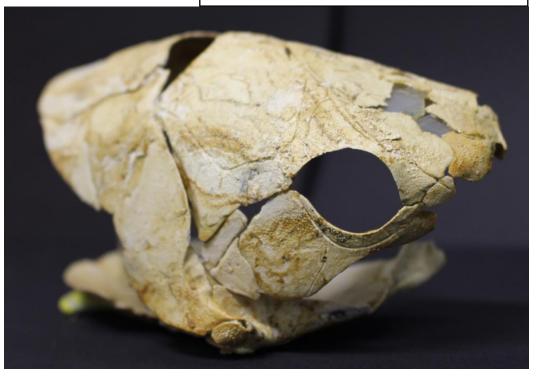

#### Tables

| Column header 1                                            | Measurements |
|------------------------------------------------------------|--------------|
| Create a simple table structure for data only              | 78           |
| Use column headers                                         | 124          |
| Alternating shades make it easier to read across the table | 107          |
|                                                            |              |

If you have sensitive content you'd appreciate no one photographing – it doesn't hurt to include an icon or tell the audience when you reach that slide. Some people may be still require a camera to magnify a slide

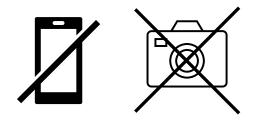

#### Graphs and colour palettes

Color vision deficiency affects approximately 8% of men and 0.5% of women

Online tools can help you pick an accessible and aesthetic palette:

https://coolors.co/

🛑 A 🖲 B 📒 C 🌑 D 🌑 E

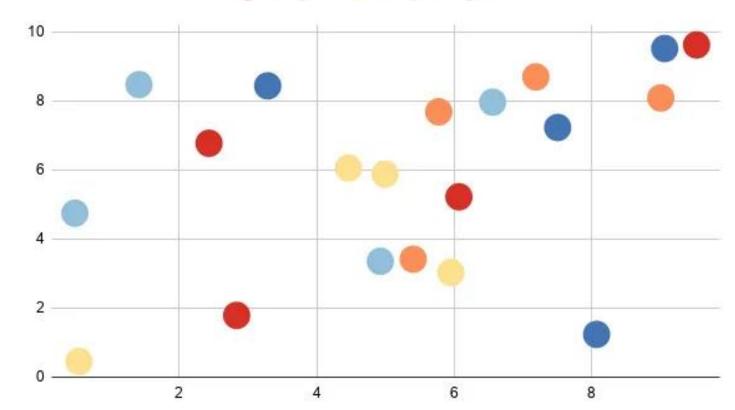

#### When in doubt

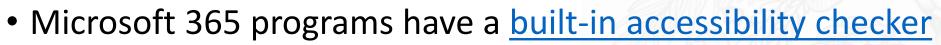

- Go to Review > Check Accessibility in your tool bar
- Apple software doesn't, but they provide tips and tricks on their website
  - Follow this link

If you'd like anything else added to this list of tips – please don't hesitate to let us know: <u>palaeodownunder3@gmail.com</u>